**Abstract Data Types Documentation**

#### **Documentation**

- Users are only interested in the properties of the ADT
- Programmers and designers require all the information which a user needs AND all information pertaining to the design and implementation
- Useful to think of the documentation as being an annotated definition of an abstract data type

#### **Documentation Table of Contents**

- Cover page, table of contents and abstract
- Document introduction
	- » **Informal overview of the facilities provided. Help readers determine if this is what they need**
- Data type objects
	- » **Description of all the objects include diagrams**
	- » **Split into**
		- > **Imported which predefined objects are used**
		- > **Exported for others to use**
		- > **Hidden used in the implementation**

- **Operations** 
	- » **Give**
		- > **Signature**
		- > **Informal description**
		- > **pre- and post- conditions**
	- » **Use natural language, mathematics, diagrams – whatever best gets the meaning across.**
	- » **Be simple, complete, clear, precise, concise as possible**

- Example partial axiomatic description of bank accounts
	- » **The operation signatures only no pre- post- given**
		- **new : [] -> account**
			- Create an account with a zero balance

**withdraw : account X amount -> account**

- Remove amount from account
- **deposit : account X amount -> account**
	- Add amount to account
- **balance : account -> amount**
	- What is the amount in the account?

- Operation interaction
	- » **Previous section describes operations in isolation**
	- » **Provide better understanding by showing properties when operations are used in combination**
	- » **Common descriptive method in use is axiomatic**
		- > **List of axioms or statements which must be true if the ADT is implemented and used correctly**

- Axioms about the data type
	- » **Axiom 1: New account has a balance of zero dollars balance(new) = 0**
	- » **Axiom 2: Cannot withdraw from a new account withdraw(new, amt) = error**
	- » **Axiom 3: Deposit amt and then withdraw amt with no intervening operations the balance does not change balance( withdraw( deposit(acct, amt) , amt) = balance(acct)**
	- » **Axiom 4: Only withdraw if the balance is ≥ the amount to withdraw. The amount is deducted from the balance**  $balance(acct) < amt \rightarrow withdraw(acct, amt) = error$ **balance**(acct)  $\ge$  amt  $\rightarrow$  **balance(withdraw(acct, amt)) = balance(acct) – amt**

- How to use the ADT
	- » **Tutorial guide on use. Dwell on nuances. Describe various examples**
- Dictionary
	- » **Define new terminology or domain specific jargon that implementers or users may not know**
- Undesired Event Dictionary
	- » **Description of possible errors which can occur**
	- » **Contains warnings**
	- » **How to recognize error situations**
	- » **How to recover from error situations**
	- » **What to do if recovery is impossible**

- ADT generation parameters
	- » **Describe how instances and variations can be implemented from this generic data type**
		- > **How to change base types**
		- > **How to change amount of storage for a customer name**
	- » **Describe changes that can be made that will not violate assumptions and specifications. Design for a class of similar data types**
	- » **State what programming tools can be used to modify the implementation**

- Design issues
	- » **What were the design choices and why were the actual choices chosen. Help guide future changes to keep in the spirit of the original**
		- > **Why was fixed memory allocation used instead of dynamic?**
		- > **Why were size limits imposed?**
		- > **Why was a particular data structure chosen?**

- Implementation notes
	- » **Designer may have information of use to the implementer. Know properties that can improve implementation**
- List of assumptions those assumptions that
	- » **Cannot be violated**
	- » **Not implicit in the context**
	- » **Global**
	- » **Note: cannot state all assumptions so state those that**
		- > **Are most important**
		- > **Most likely to cause problems if violated**
		- > **Are not easily detected as causing problems until a long time later**

# **TCO – 10**

- Normal use assumptions
	- » **Information available from the ADT**
	- » **Information that must be supplied to the ADT**
	- » **Events reported by the ADT**
	- » **Tasks that can be performed by the ADT**
	- » **Operating states of the ADT and how they affect the Information obtained from and supplied to the ADT**
	- » **Failure states of the ADT and how they affect the information obtained from and supplied to the ADT**

- Incorrect use assumptions
	- » **Associated with run time undesired events**
	- » **What may or may not happen if the production version has undesired event handling code removed to speed up the system**
- Program source text
	- » **If the source test is small may be included with the description of the operations**
- Facilities index
	- » **A quick look up reference of all programs, modules, operations, objects and terms defined**

### **Minimal Documentation**

- **Objects** 
	- » **Types Diagrams where possible**
- Example stack
	- » **Imported none**
	- » **Exported STACK [ G ]**
	- » **Hidden implementation**

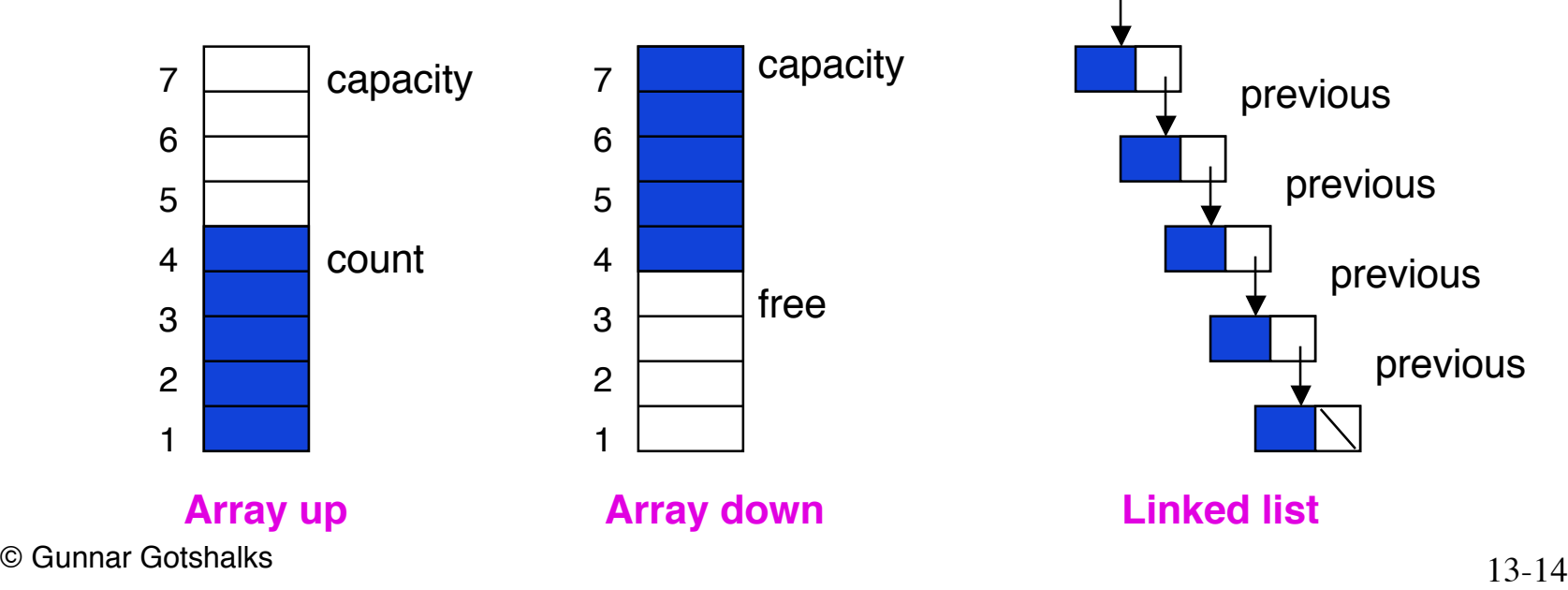

last

#### **Minimal Documentation – 2**

- Operations example for a stack
	- » **Signatures, pre & post conditions** > **push : STACK [ G ] x G** → **STACK [ G ]** – **require true ensure result =**  $x \wedge s$  **& count = old count + 1** > **pop : STACK [ G ]** → **STACK [ G ]** – **require not empty ( s ) ensure result = s' & count = old count - 1**  $>$  top : STACK  $[G] \rightarrow G$ – **require not empty ( s ) ensure**  $\text{result} = s_1$

#### **Minimal Documentation – 3**

- Operations example for a stack cont'd > **empty : STACK [ G ]** → **BOOLEAN**
	- **require true ensure**  $result = (count = 0)$ > **new : [ ]** → **STACK [ G ]**
		- **require true ensure** result =  $STACK [G]$  & count = 0
	- » **Note: often "require true" is not written but is assumed**
	- » **It is better to write it as then one can wonder if it was left out by accident**
		- > **"nothing" is often represented with a special symbol. e.g. nil** ,  $\lambda$  ,  $\epsilon$  ,  $\Delta$

### **Minimal Documentation – 4**

- Operations example for a stack cont'd
	- » **axioms**

```
> ∀ x : G, s : STACK [ G ] •
        top ( push ( s, x ) ) = x
"it is the case that"∧ pop ( push ( s, x ) ) = s
       ∧ empty ( new )
       ∧ ~ empty ( push ( s, x ) )
```
**• is read as**

» **Alternately can use natural language** > **forall x : G, s : STACK [ G } :: top ( push ( s, x ) ) = x and pop ( push ( s, x ) ) = s and empty ( new ) and not empty ( push ( s, x ) )**

### **ADT Invariants**

- Conditions that must be true after the execution of any method in the the class
- The conditions that hold, at all times, among the objects in an instance of the ADT
	- » **More on this when we discuss design by contract**

#### **Example Circular Queue**

 $isEmpty \rightarrow length = 0$  &  $(last-1)$  mod Size = first **isFull** → **length = Size - 1 not isFull** → **length = (Size + first - last + 1) mod Size**

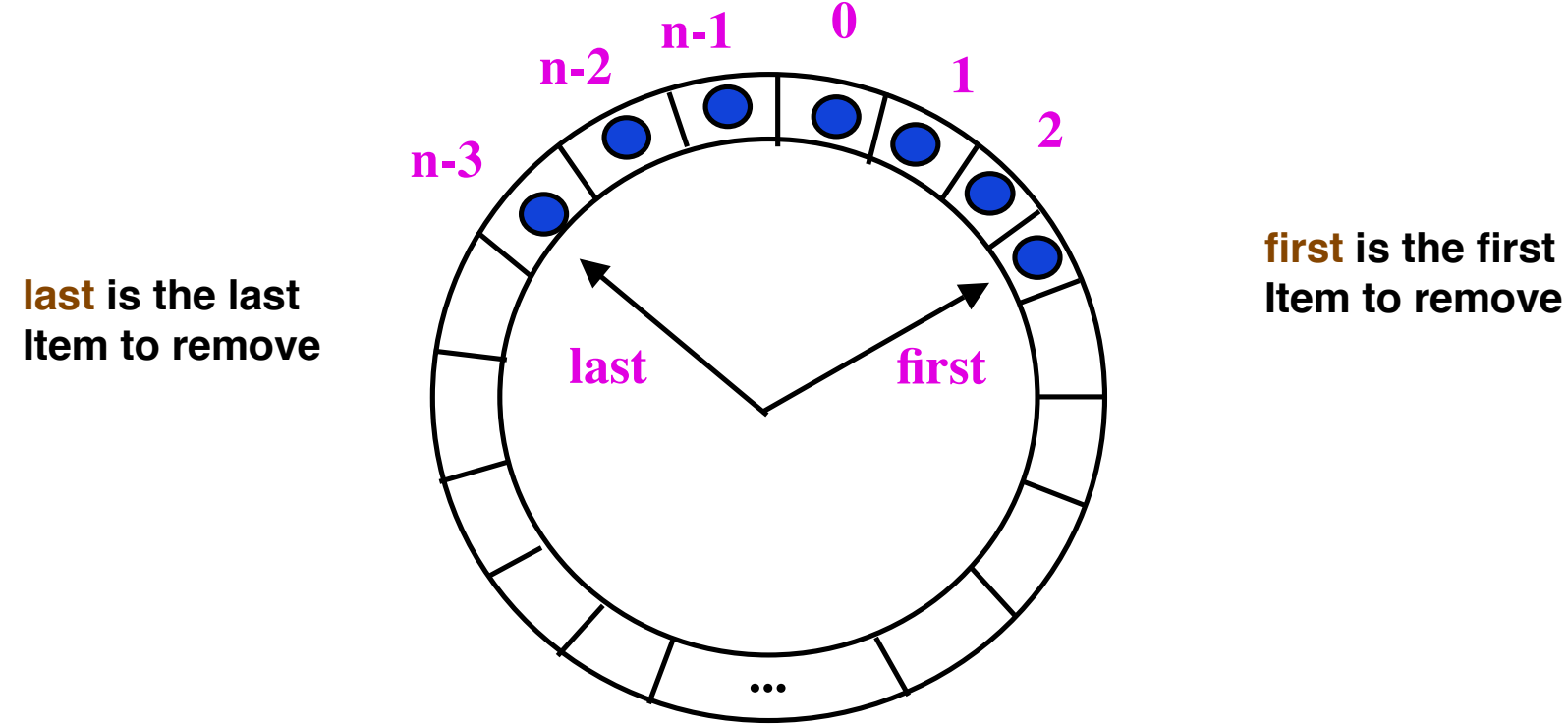

**first is the first**

#### **Empty Circular Queue**

 $isEmpty \rightarrow length = 0$  & (last-1) mod Size = first **isFull** → **length = Size - 1 not isFull** → **length = (Size + first - last + 1) mod Size**

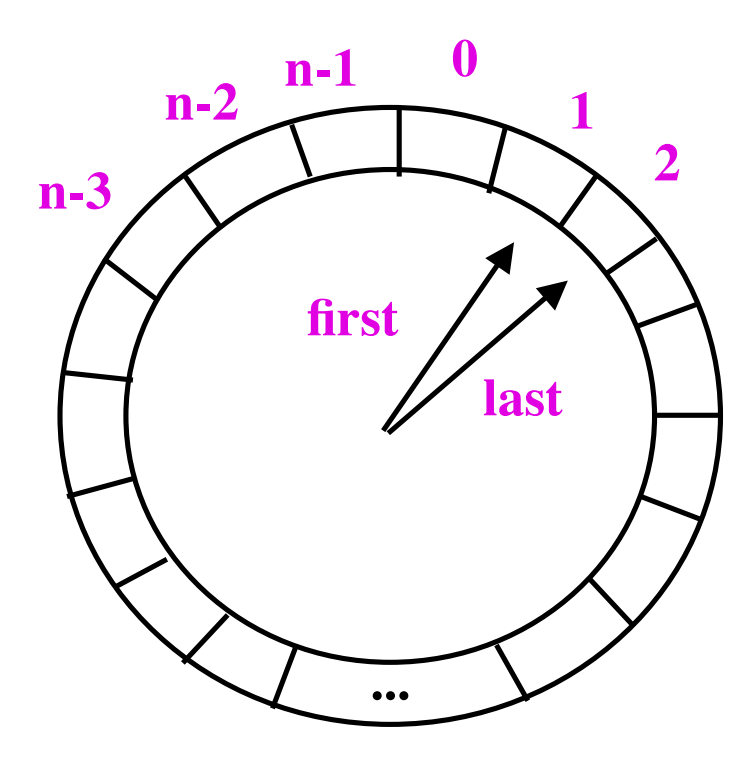

length = 
$$
(n + 1 - 2 + 1) \mod n
$$
  
=  $(n + 0) \mod n$   
= 0

#### **Empty Circular Queue – 2**

 $isEmpty \rightarrow length = 0$  &  $(last-1)$  mod Size = first **isFull** → **length = Size - 1 not isFull** → **length = (Size + first - last + 1) mod Size**

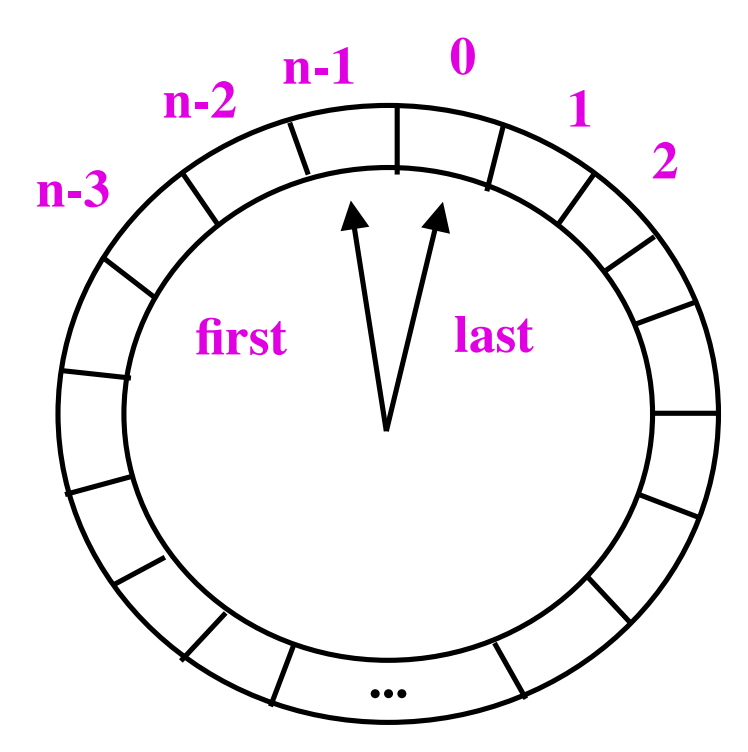

**length = (n + (n-1) - 0 + 1) mod n = ( 2n + 0 ) mod n = 0**

#### **Length 1 Circular Queue**

**isEmpty** → **length = 0 & (last-1) mod Size = first isFull** → **length = Size - 1 not isFull** → **length = (Size + first - last + 1) mod Size**

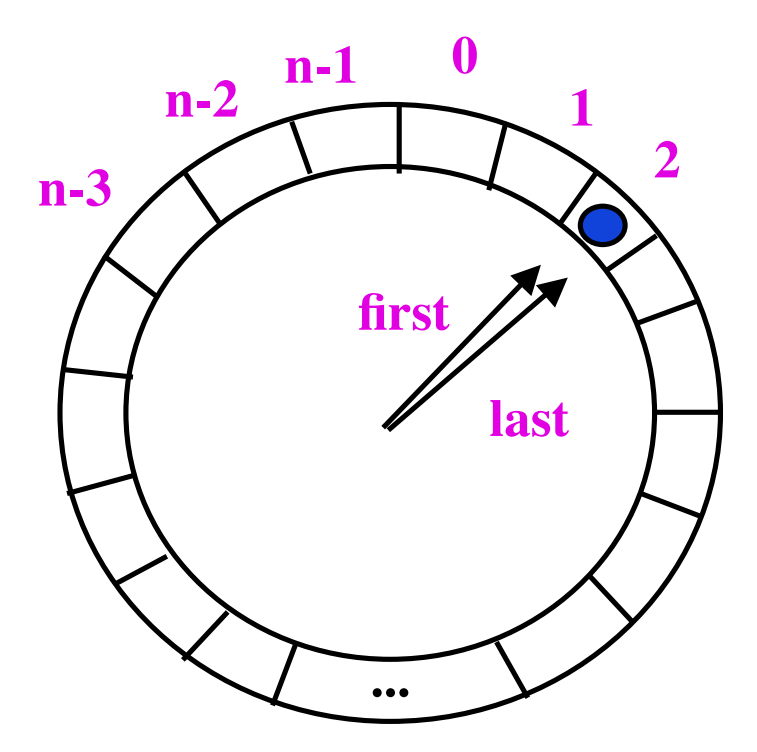

length = 
$$
(n + 2 - 2 + 1) \mod n
$$
  
=  $(n + 1) \mod n$   
= 1

#### **Longer length Circular Queue**

**length = (Size + first - last + 1) mod Size**

length = 
$$
(n + 3 - (n-3) + 1) \mod n
$$
  
=  $(7) \mod n$   
= 7

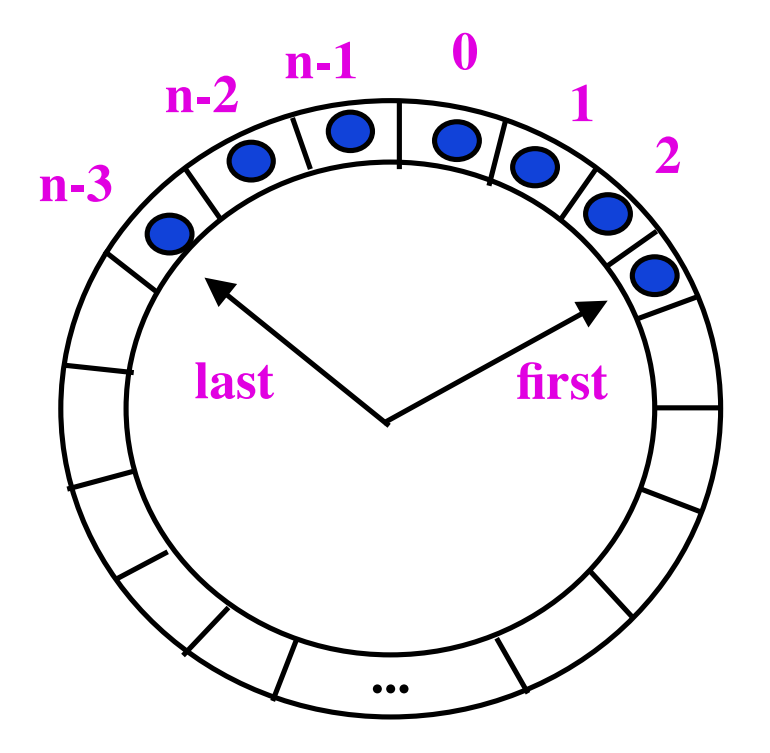